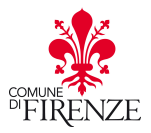

## COMUNE DI FIRENZE – DIREZIONE ISTRUZIONE Servizio Supporto alle attività educative e scolastiche

## PROCEDURE PER GLI ADULTI CHE POSSONO AVVALERSI DELLA MENSA SCOLASTICA

Preso atto - come meglio specificato nella premessa narrativa della Determinazione dirigenziale allegata, e visti il punto 6) della Deliberazione GC 190/2005, così come integrata dal punto 2) della Deliberazione GC n. 9/2010 - gli adulti, da ora in poi definiti "adulti paganti", che intendono avvalersi della mensa scolastica dovranno seguire quanto previsto dalla presente procedura.

## PROCEDURA:

- 1. Gli adulti che possono richiedere di usufruire del servizio di refezione sono i seguenti: A) Insegnanti di scuola materna statale e comunale e insegnanti statali e comunali di scuola elementare non in servizio durante l'orario della mensa: per un costo del pasto pari ad € 3,10; B) Insegnanti statali delle classi di scuola media a tempo prolungato non in servizio durante l'orario della mensa: per un costo del pasto pari ad  $\epsilon$  3,10; C) Altro personale scolastico comunale e statale non in servizio nel turno pomeridiano: per un costo del pasto pari ad € 3,10; D) Stagisti e tirocinanti: per un costo del pasto pari ad  $\epsilon$  4,90.
- 2. per richiedere di usufruire del servizio di refezione scolastica l'adulto pagante dovrà inviare alla P.O. Mensa e refezione scolastica-Trasporti il modello "A" – allegato alla presente procedura – debitamente sottoscritto e scannerizzato alla e-mail: diete.istruzione@comune.fi.it;
- 3. per richiedere di usufruire della mensa scolastica l'adulto pagante non deve avere situazioni di insoluti nel pagamento dello stesso servizio negli anni scolastici precedenti;
- 4. nella richiesta inviata alla P.O. Mensa e refezione scolastica-Trasporti, l'adulto pagante dovrà dichiarare quanti pasti intende consumare in modo che il Servizio supporto alle attività educative e scolastiche possa effettuare il conteggio per il pagamento con le modalità indicate al successivo articolo. Nella causale deve essere riportata la dicitura "Pasto adulto" con l'indicazione del numero dei pasti che vengono saldati;
- 5. il pagamento a seguito della adesione da parte di tutte le Pubbliche Amministrazioni al sistema di pagamento tramite PAGOPA, in attuazione dell'art. 5 del CAD (Codice dell'Amministrazione Digitale) e del D.L. 179/2012, dovrà essere effettuato con la modalità PAGOPA. Si riporta il link attraverso il quale si accede alla procedura per effettuare il pagamento: https://servizi.comune.fi.it/servizi/pagamento-refezioneinsegnanti Occorre inserire il nominativo, selezionare persona fisica, inserire codice fiscale, mail, causale (es: n. 10 pasti per il mese di marzo 2021), importo. La procedura consente di effettuare il pagamento direttamente sul portale stesso, tramite carta di credito, oppure di scaricare l'avviso di pagamento IUV ed effettuare il pagamento, tramite i Prestatori di Servizi di Pagamento (PSP)\* aderenti, nelle seguenti modalità: utilizzando i canali telematici; accedendo all'home banking delle Banche e di Poste Italiane (i servizi di pagamento sono riconoscibili dai loghi CBILL o ); utilizzando l'avviso cartaceo: presso le agenzie della Banca o presso gli sportelli ATM delle Banche, se abilitati o presso le Ricevitorie, i Tabaccai e i Supermercati aderenti alla piattaforma pagoPA. Non è possibile effettuare il pagamento presso gli uffici postale;
- 6. la ricevuta di pagamento deve essere scannerizzata ed inviata al Servizio supporto alla Scuola alla seguente e-mail diete.istruzione@comune.fi.it, la P.O. Mensa e refezione scolastica-Trasporti autorizzerà l'inserimento del nominativo sul tablet;
- 7. sarà cura dell'adulto pagante comunicare al rilevatore delle presenze presso il plesso scolastico di appartenenza il giorno in cui vuole usufruire del pasto della refezione scolastica;
- 8. il Servizio supporto alle attività educative e scolastiche scalerà il pasto secondo quanto rilevato dal tablet dal numero dei pasti pagati dall'adulto pagante;
- 9. al termine del numero dei pasti pagati il Servizio supporto alle attività educative e scolastiche invierà comunicazione per e-mail all'"adulto pagante" che è terminata la possibilità di usufruire del pasto della mensa scolastica ed il suo nominativo verrà tolto dal tablet;
- 10.se l'adulto pagante vuole usufruire di nuovi pasti una volta terminati, deve ripetere la procedura prevista dal punto 2);
- 11. per tutti i casi di pasti usufruiti presso la mensa scolastica senza autorizzazione, il Servizio supporto alle attività educative e scolastiche si riserva di tutelarsi nelle sedi opportune.
- 12.Le presenti procedure rimarranno in vigore fino a nuovo provvedimento dirigenziale da parte del Servizio supporto alle attività educative e scolastiche.